# The Input Method Framework

© 2008 Haim Michael

## Introduction

- **\*\* The IMF (Input Method framework) was introduced in** Android 1.5. This framework allows us to develop a tailored software keyboard for our application.
- ❖ Some android handsets don't have a hardware keyboard. Others do have one.
- **\*** When a hardware keyboard doesn't exist the input method editor (IMF) will be available.

## The android: inputType Attribute

- ❖ This attribute allows us to set the allowed input. Using this attribute we should set its value to include one or more of the following options (delimited using the | operator): text, number, phone, datetime, date and time. Some of these options include variations. The textEmailAddress is one of them.
- ❖ The value we set for this attribute will determine the basic set of keys that will be available.

#### The android: inputType Attribute

```
<?xml version="1.0" encoding="utf-8"?>
```

```
<TableLayout 
      xmlns:android="http://schemas.android.com/apk/res/android"
       android: layout width="fill parent"
       android: layout<sup>-</sup>height="fill part"android:stretchColumns="1">
   <TableRow>
       <TextView android:text="Email address:" />
      <EditText android:inputType="text|textEmailAddress" />
   </TableRow>
</TableLayout>
```
#### Customized IMF

❖ The IMF is packaged in the form of a service. We can extend the default IMF and create our own customized soft keyboard.

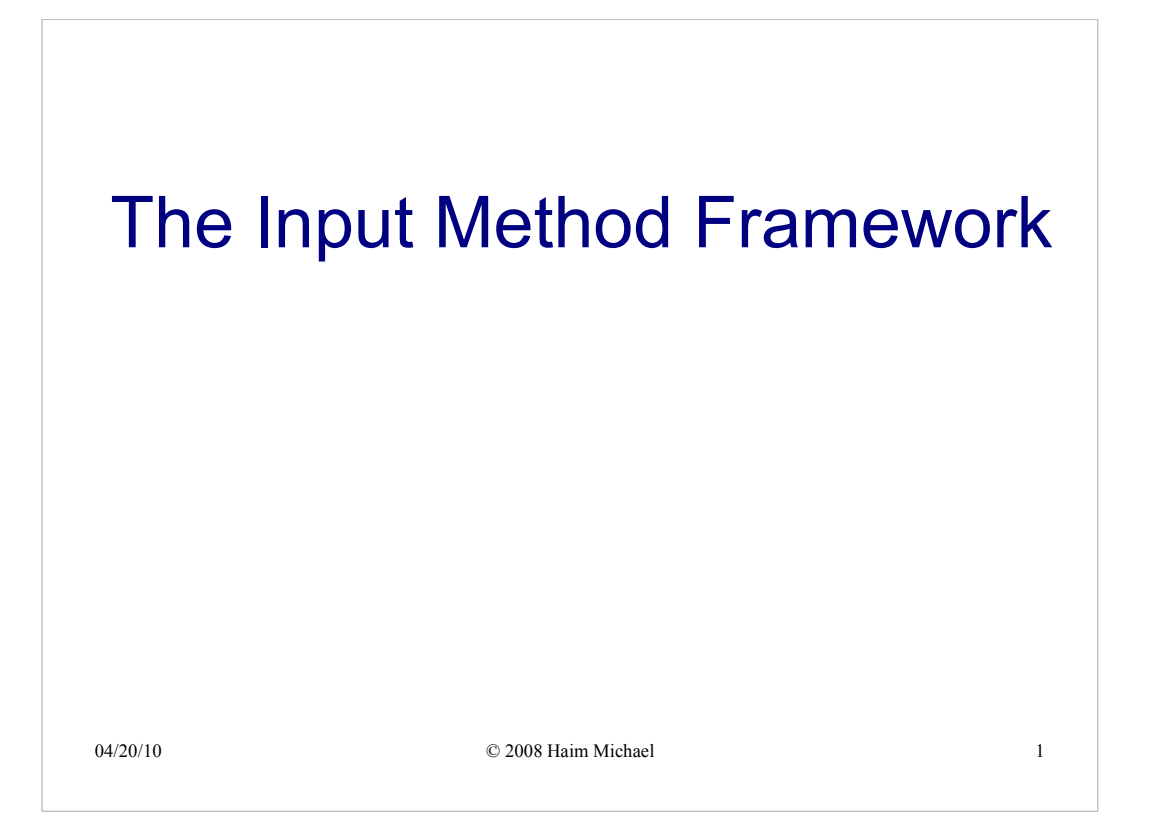

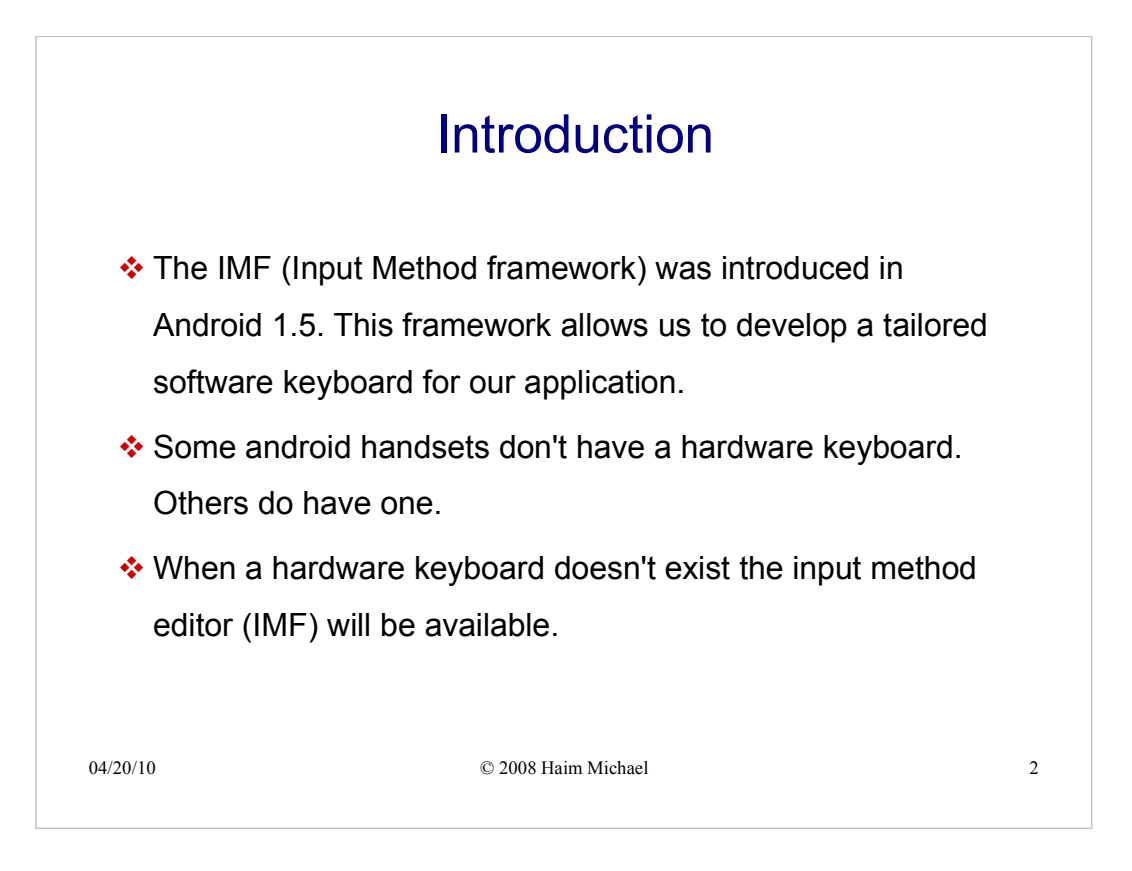

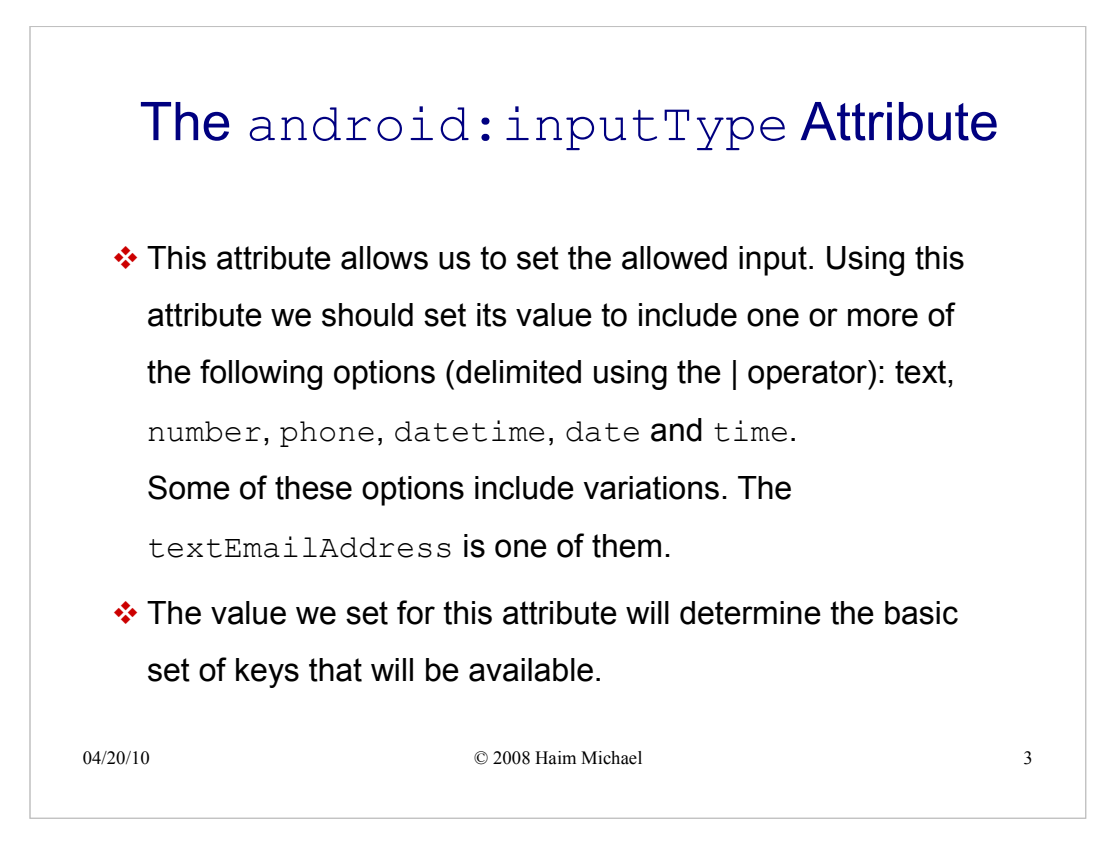

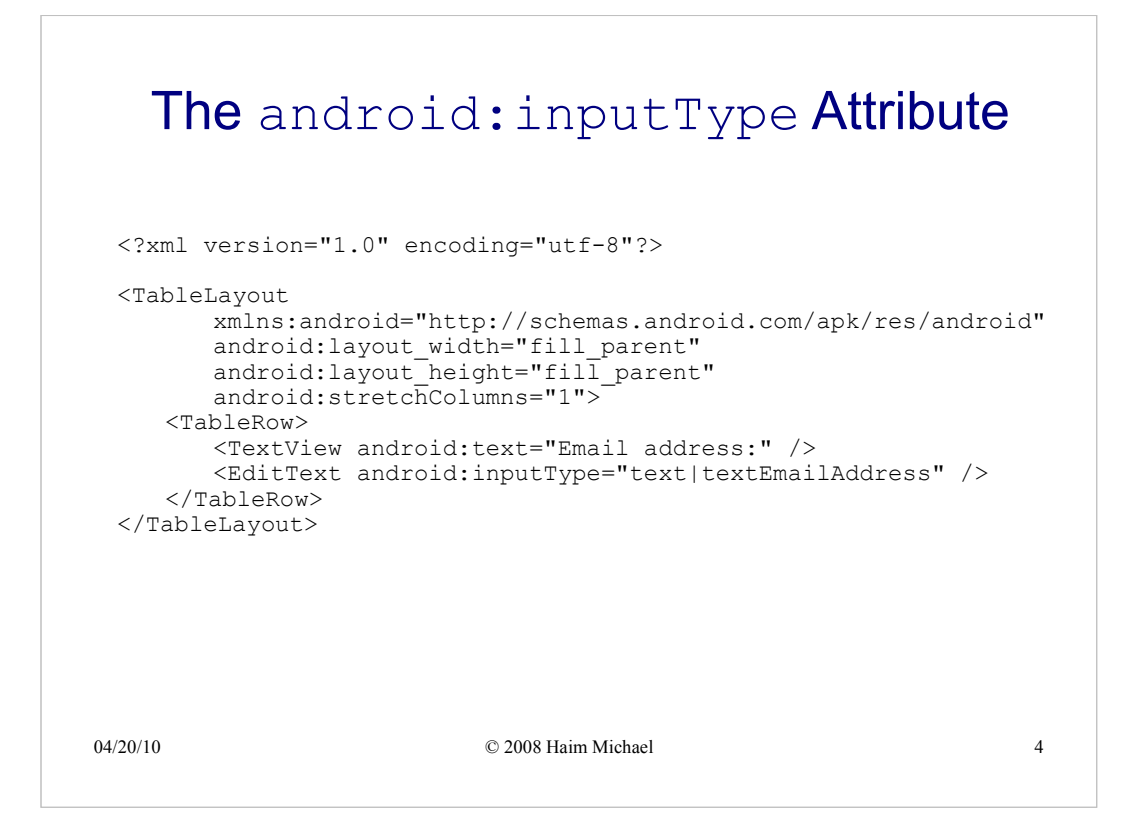

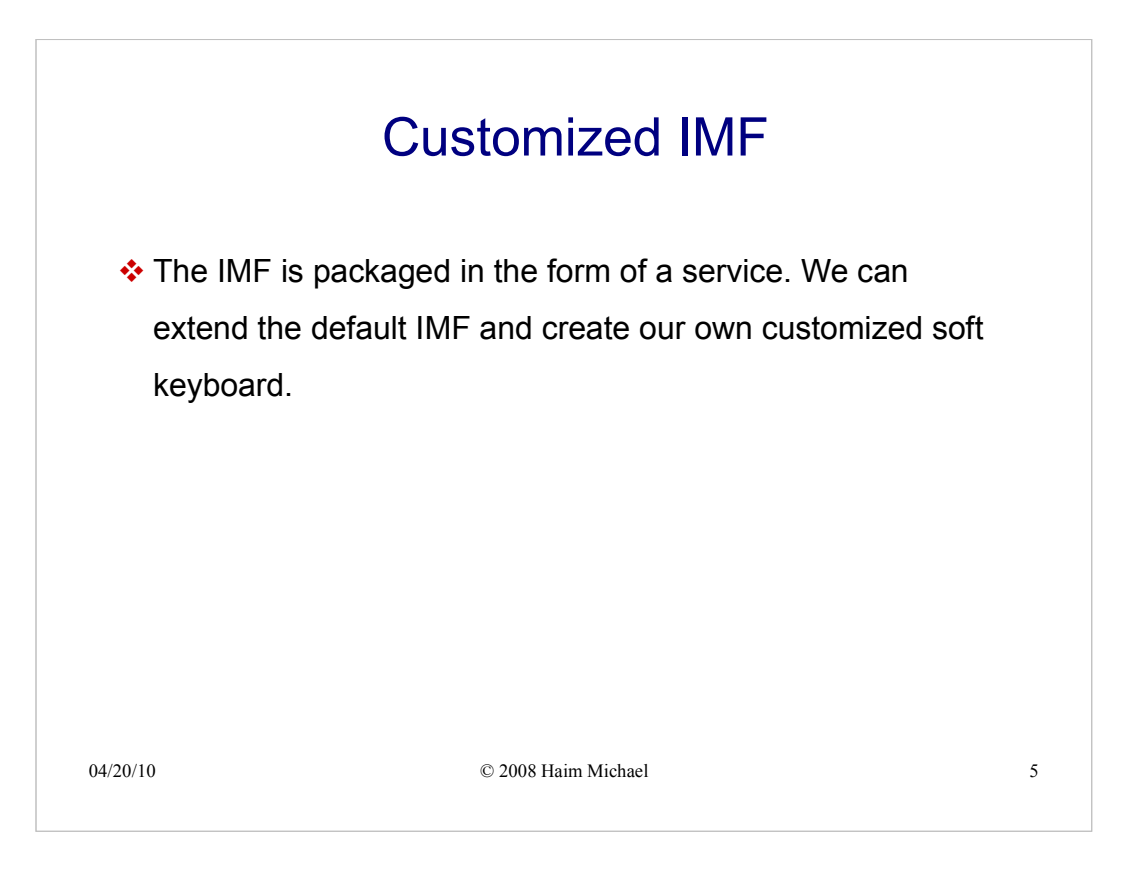